## Leitgeradenkonstruktion aller Kegelschnitte

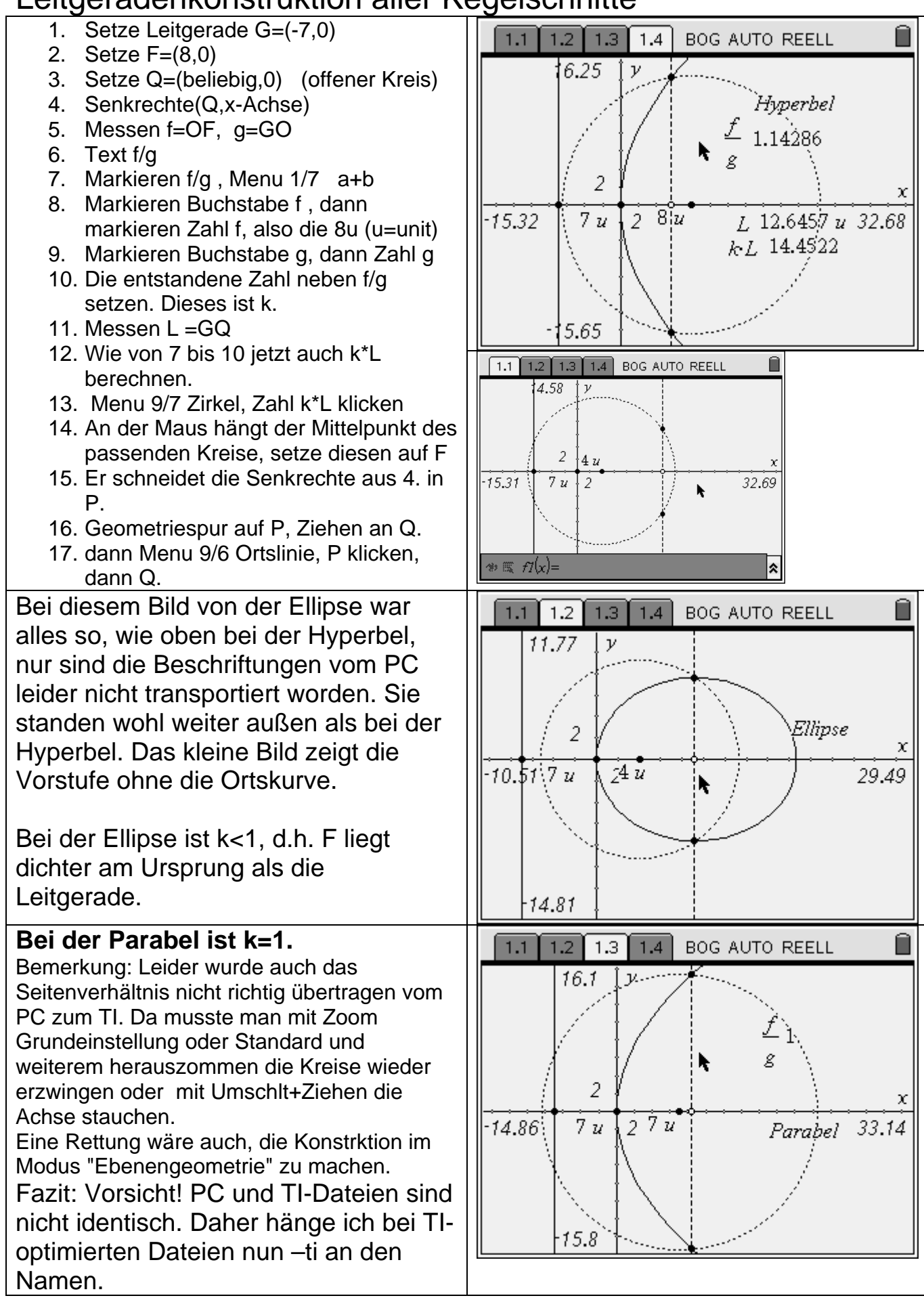